#### Sablon:Széptáblázat

Ez a sablon a "http://wiki.math.bme.huclass=wikitable"http://wiki.math.bme.hu kódot helyezi el a lapon. Ezzel egy [CSS](http://wiki.math.bme.hu/edit/CSS?redlink=1) stílusdefiníciót adhatunk hozzá a táblázatokhoz.

Például ebb?l a táblázatból:

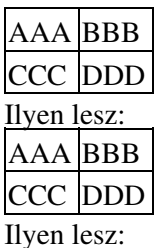

AAA BBB CCC DDD B?vebben a táblázatokról: [Hogyan használhatom a táblázatokat?](http://wiki.math.bme.hu/edit/Wikip%C3%A9dia:Hogyan_haszn%C3%A1lhatom_a_t%C3%A1bl%C3%A1zatokat%3F?redlink=1)

# **Tartalomjegyzék**

- [1 Paraméterek](http://wiki.math.bme.hu#Param.C3.A9terek)
- [2 Használata](http://wiki.math.bme.hu#Haszn.C3.A1lata)
- [3 Kapcsolódó](http://wiki.math.bme.hu#Kapcsol.C3.B3d.C3.B3_sablonok) [sablonok](http://wiki.math.bme.hu#Kapcsol.C3.B3d.C3.B3_sablonok)
- [4 Paraméterek](http://wiki.math.bme.hu#Param.C3.A9terek_2)
- [5 Használata](http://wiki.math.bme.hu#Haszn.C3.A1lata_2)
- [6 Kapcsolódó](http://wiki.math.bme.hu#Kapcsol.C3.B3d.C3.B3_sablonok_2) [sablonok](http://wiki.math.bme.hu#Kapcsol.C3.B3d.C3.B3_sablonok_2)

## **Paraméterek**

Nincsenek.

## **Használata**

{| {{széptáblázat}} ! oszlop fejléc 1 ! oszlop fejléc 2 |- | 1. sor, 1. oszlop | 1. sor, 2. oszlop |- | 2. sor, 1. oszlop | 2. sor, 2. oszlop |}

## **Kapcsolódó sablonok**

[Sablon:Sl](http://wiki.math.bme.hu/edit/Sablon:Sl?redlink=1)

#### AAABBBCCCDDD

B?vebben a táblázatokról: [Hogyan használhatom a táblázatokat?](http://wiki.math.bme.hu/edit/Wikip%C3%A9dia:Hogyan_haszn%C3%A1lhatom_a_t%C3%A1bl%C3%A1zatokat%3F?redlink=1)

## **Paraméterek**

Nincsenek.

## **Használata**

{| {{széptáblázat}} ! oszlop fejléc 1 ! oszlop fejléc 2 |- | 1. sor, 1. oszlop | 1. sor, 2. oszlop |- | 2. sor, 1. oszlop  $| 2$ . sor, 2. oszlop  $| \}$ 

## **Kapcsolódó sablonok**

Sablon: S1